Sondle Capture Screen Assist Crack [Latest] 2022

# **Download**

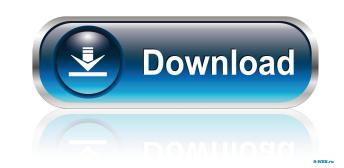

#### Sondle Capture Screen Assist Crack+ For PC Latest

Take snapshots and record your desktop screen Assist. Take screenshots of any application window or desktop, and record it as an AVI file. Record your desktop activity and save the result as a movie file. Record your desktop activity and save the result as a movie file. Record your desktop activity and save the result as a movie file. Download sondle capture screen Assist" description When you start recording a movie or capturing a screen shot, a dialog will pop up to ask you for the new name for the file. It's possible to choose different naming schemes to fit your needs. There are other options to edit the output file, too, you can check the output file properties. "Sondle Capture Screen Assist" features The Sondle Capture Screen Assist is a tool for capturing screenshots and screen recordings. It is designed to be super-easy and intuitive to use. If you are tired of dealing with endless complicated wizards and other complex programs, Sondle Capture Screen Assist is made for you. Sondle Capture Screen Assist with your Windows PC. It is also available on many platforms You can use Sondle Capture Screen Assist is a simple and straightforward tool for capturing screenshots and screen recordings. No installation is required to use it. After launching, it will automatically start recording, so you can capture any time. What's New in Version 5.0.4.0 (x86/x64) Added support for Google Chrome (Browser) on Windows OS Added support for Safari (Browser) on Mac OS Fixed bugsimport React, { useEmojis } from "react-emojis"; import Icon from "./EmojiList from "./EmojiList from "./EmojiList from "./EmojiList from "./EmojiList from "./EmojiList from "./EmojiList"; import Icon from "./EmojiList"; import Icon from "./EmojiList"; import Icon from "./EmojiList"; import Icon from "./EmojiList"; import Icon from "./EmojiList"; import Icon from "./EmojiList"; import Icon from "./EmojiList"; import Icon from "./EmojiList"; import Icon from "./EmojiList"; import Icon from "./EmojiList"; import Icon from "./EmojiList"; import Icon from

#### Sondle Capture Screen Assist Crack For Windows 2022 [New]

Easy Photo Movie Maker is a kind of photo slide show software, which is designed to help you make photo movies with ease. You can edit any photos and clip videos to make a professional and unique photo movies. With this software, you can also combine your photos and videos into one movie with transition effects. Easy Photo Movie Maker gives you the best tools to help you edit and create your photo and video slideshow. Now you can create a slideshow with wonderful graphics and transitions. Main Features: 1. It can create photo Slideshows With Pictures and Background Music B. Create Photo Slideshows With Pictures, Background Music, and Effects C. Create Photo Slideshows With Pictures and Background Music, and Transitions D. Create Photo Slideshows With Pictures and videos from your computer, device, or network. 3. Customize the transition effects for your photo slideshow background Music, and Effects 2. Choose Pictures and videos from your computer, device, or network. 3. Customize the transition effects for your photo slideshow background. 6. Easily export the slideshow background. 6. Easily export the slideshow background. 6. Easily export the slideshow before you save it. Extract text or picture from video sing its ID or meta data. It support both picture and text. It can extract text from video with transparent image. Functions: 1. Extract text from video files and save it to files or clipboard. 2. Extract pictures from video files and save it to files or clipboard. 3. Extract text or picture from video files by using meta data. 6. Extract pictures from video files by using video ID. 9. Extract pictures from video files by using video ID. 9. Extract pictures from video files by using video ID. 9. Extract pictures from video files by using video ID. 9. Extract pictures from video files by using video ID. 9. Extract pictures from video files by using video ID. 9. Extract pictures from video files by using video ID. 9. Extract pictures from video files by using video ID. 9. Extract pictures from video files by u

#### Sondle Capture Screen Assist Crack + Torrent

• Record your desktop as well as the activities in the selected windows or areas of your desktop. • Capture screenshots of a single window, an area of the desktop or your entire desktop. • Capture screenshots of a single window, an area of the desktop or your entire desktop. • Capture screenshots as JPG, GIF, BMP or WMV file format. • Choose between the snapshot and the video file output. • Sondle Capture Screen Assist uses a small amount of your computer's resources. • Take screenshots, record and save videos in AVI, MOV, MP4, WMV, MPG, FLV, 3GP and other video formats. • Export the captured screenshots and videos to various image formats such as JPG, BMP or WMV file application can be saved as a desktop shortcut on your desktop, allowing you to quickly and easily launch it at any time. • In addition to saving your screen recordings as desktop icons, the application can also be made to run silently in the background. • Copy and paste a screenshot of an Internet address in your web browser. • Share your captured images and videos by sending them via email. • Record your desktop as well as the activities in the selected windows or areas of your desktop and save them as BMP or JPEG images. • Take snapshots of your screen Assist Review No, the application does not include an AVI file on your computer's resources. All images are screenshots of the program interface. You can save recorded screenshots to your computer as desktop shortcuts or make the program run silently in the background. That's it! It is easy to

### What's New in the?

After many hours of hard work, we are proud to introduce you the latest version of Sondle Screen Assist: Sondle Screen Assist: Sondle Screen Assist: Sondle Screen Assist 1.2.2, a screen recording software tool that allows you to record your entire desktop and save the result as AVI video files or as BMP or JPEG screen images. Use the newly added Resize Window option to resize the recording status Sondle Screen Assist is an easy-to-use screen recording software tool that allows you to record your entire desktop and save the resulting video file to your hard drive. It works with all modern video files, it is compatible with all video capture cards, including USB ones and has no limits on file size. The first thing you see when launching Sondle Screen Assist is a wizard, which is a prerequisite to start using the application. This wizard enables you to input a custom recording area, which will be used to capture the screen activity. In addition to the capture area, the wizard also has a number of other options. You can enable or disable the screen drawing window, you can change the resolution of the screen, it is possible to use this option if the capture area to a certain size and position it on the screen. While it is not possible to use this option if the capture area is in the center of the screen, it is possible to change the record your desktop while it is being displayed on the screen. This can also use the preview window, which has a number of features: it will keep the capture area in the center of the screen, it will start the recording when you can use the preview window, which has a number of features: it will keep the capture area in the center of the screen, it will start the recording when you can use the preview window, which has a number of features: it will keep the capture area in the center of the screen, it will start the recording when you can use the preview window, which has a number of features: it will keep the capture area to a certain size and position if you want to see a bigger pictur

## System Requirements:

Minimum Requirements: OS: Windows 7, 8, 8.1 Processor: Intel Core i5 @ 2.5 GHz Memory: 8 GB RAM Video: Nvidia Geforce GTX 650 2GB DirectX: Version 11 Network: Broadband Internet connection Hard Drive: 2 GB available space Sound Card: Microphone Additional Notes: This game can be installed on an additional system to create a local server for multiplayer. Mac System Requirements: OS: OS X 10.9.2

Related links:

https://gaming-walker.com/upload/files/2022/06/hXGWVIw4rfYjX2pMKzXm\_06\_02077ff2e97a94e1b5c97feb1b601b1d\_file.pdf https://bryophyteportal.org/portal/checklists/checklist.php?clid=10008 https://floating-castle-94108.herokuapp.com/xyryniv.pdf https://www.vakantiehuiswinkel.nl/appnetworkcounter-1-41-crack-with-full-keygen-free-download-2022-new/ https://dawlish.me.uk/advert/se-localizeapp-2019-5-free-download-latest-2022/ https://ex0-sys.app/upload/files/2022/06/JepExWmug8hHpXTy1Uv6\_06\_02077ff2e97a94e1b5c97feb1b601b1d\_file.pdf https://khaosod.us/classified/advert/timer-opera-widget-free-for-windows-updated-2022/ https://razzraverreelitrag.wixsite.com/perrisalea/post/jdownloader-with-keygen-free https://peypper.com/wp-content/uploads/2022/06/francom.pdf http://ekhayaonline.com/?p=6790